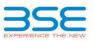

|    | XBRL Excel Utility                    |
|----|---------------------------------------|
| 1. | Overview                              |
| 2. | Before you begin                      |
| 3. | Index                                 |
| 4. | Import XBRL file                      |
| 5. | Steps for filing Shareholding Pattern |
| 6. | Fill up the Shareholding Pattern      |

## 1. Overview

The excel utility can be used for creating the XBRL/XML file for efiling of shareholding pattern.

Shareholding pattern XBRL filling consists of two processes. Firstly generation of XBRL/XML file of the Shareholding pattern, and upload of generated XBRL/XML file to BSE Listing Center.

## 2. Before you begin

1. The version of Microsoft Excel in your system should be Microsoft Office Excel 2007 and above. 2. The system should have a file compression software to unzip excel utility file.

3. Make sure that you have downloaded the latest Excel Utility from BSE Website to your local system.

4. Make sure that you have downloaded the Chrome Browser to view report generated from Excel utility 5. Please enable the Macros (if disabled) as per instructions given in manual, so that all the functionalities of Excel Utility works fine. Please first go through Enable Macro - Manual attached with

|   | 3. Index                                     |                      |  |  |  |  |  |  |  |  |  |
|---|----------------------------------------------|----------------------|--|--|--|--|--|--|--|--|--|
| 1 | Details of general information about company | General Info         |  |  |  |  |  |  |  |  |  |
| 2 | Declaration                                  | Declaration          |  |  |  |  |  |  |  |  |  |
| 3 | Summary                                      | Summary              |  |  |  |  |  |  |  |  |  |
| 4 | Shareholding Pattern                         | Shareholding Pattern |  |  |  |  |  |  |  |  |  |
| 5 | Annexure B                                   | Annexure B           |  |  |  |  |  |  |  |  |  |

| 4. Import XBRL file                                                                              |
|--------------------------------------------------------------------------------------------------|
| 1. Now you can import and view previously generated XBRL files by clicking Import XBRL button on |
| Genenral information sheet.                                                                      |

5. Steps for Filing Shareholding Pattern

Fill up the data: Navigate to each field of every section in the sheet to provide applicable data in correct format. (Formats will get reflected while filling data.)

 Use paste special command to paste data from other sheet.

II. Validating Sheets: Click on the "Validate " button to ensure that the sheet has been properly filled and also data has been furnished in proper format. If there are some errors on the sheet, excel utility will prompt you about the same.

III. Validate All Sheets: Click on the "Home" button. And then click on "Validate All Sheet" button to ensure that all sheets has been properly filled and validated successfully. If there are some errors on the sheet, excel utility will prompt you about the same and stop validation at the same time. After correction, once again follow the same procedure to validate all sheets.

Excel Utility will not allow you to generate XBRL/XML until you rectify all errors.

IV. Generate XML: Excel Utility will not allow you to generate XBRL/XML unless successful validation of all sheet is completed. Now click on 'Generate XML'' to generate XBRL/XML file. - Save the XBRL/XML file in your desired folder in local system.

V. Generate Report : Excel Utility will allow you to generate Report. Now click on 'Generate Report" to generate html report.
Save the HTML Report file in your desired folder in local system.
To view HTML Report open "Chrome Web Browser".
To print report in PDF Format, Click on print button and save as PDF.

VI. Upload XML file to BSE Listing Center: For uploading the XBRL/XML file generated through Utility, login to BSE Listing Center and upload generated xml file. On Upload screen provide the required information and browse to select XML file and submit the XML.

| 6. Fill up the Shareholding Pattern                                                                                                    |
|----------------------------------------------------------------------------------------------------|
| 1. Cells with red fonts indicate mandatory fields.                                                                                                    |
| 2. If mandatory field is left empty, then Utility will not allow you to proceed further for generating XML.                                                                           |
| 3. You are not allowed to enter data in the Grey Cells.                                                                                                    |
| 4. If fields are not applicable to your company then leave it blank. Do not insert Zero unless it is a manda                                                                          |
| 5. Data provided must be in correct format, otherwise Utility will not allow you to proceed further for gene                                                                          |
| <ol> <li>Adding new rows: Sections such as Promoters details allow you to enter as much data in a tabular<br/>form. You can Click on "Add" to add more rows.</li> </ol>               |
| <ol> <li>Deleting rows: Rows that has been added can be removed by clicking the button "Delete". A popup<br/>will ask you to provide the range of rows you want to delete.</li> </ol> |
| 8. Select data from "Dropdown list" wherever applicable.                                                                                                    |
| 9. Adding Notes: Click on "Add Notes" button to add notes                                                                                                    |
|                                                                                                    |

| General information about company                                                          |                                     |  |  |  |  |  |  |  |
|--------------------------------------------------------------------------------------------|-------------------------------------|--|--|--|--|--|--|--|
| Scrip code                                                                                 | 522105                              |  |  |  |  |  |  |  |
| NSE Symbol                                                                                 |                                     |  |  |  |  |  |  |  |
| MSEI Symbol                                                                                |                                     |  |  |  |  |  |  |  |
| ISIN                                                                                       | INE372E01025                        |  |  |  |  |  |  |  |
| Name of the company                                                                        | BirlaPrecision Technologies Limited |  |  |  |  |  |  |  |
| Whether company is SME                                                                     | No                                  |  |  |  |  |  |  |  |
| Class of Security                                                                          | Equity Shares                       |  |  |  |  |  |  |  |
| Type of report                                                                             | Quarterly                           |  |  |  |  |  |  |  |
| Quarter Ended / Half year ended/Date of Report (For Prelisting / Allotment)                | 31-03-2023                          |  |  |  |  |  |  |  |
| Date of allotment / extinguishment (in case Capital Restructuring selected) / Listing Date |                                     |  |  |  |  |  |  |  |
| Shareholding pattern filed under                                                           | Regulation 31 (1) (b)               |  |  |  |  |  |  |  |
| Whether the listed entity is Public Sector Undertaking (PSU)?                              | No                                  |  |  |  |  |  |  |  |

Validate

Home

Home Validate

| Sr.<br>No. | Particular                                                                                | Yes/No | Promoter and<br>Promoter Group | Public<br>shareholder | Non Promoter-<br>Non Public |
|------------|-------------------------------------------------------------------------------------------|--------|--------------------------------|-----------------------|-----------------------------|
| 1          | Whether the Listed Entity has issued any partly paid up shares?                           | No     | No                             | No                    | No                          |
| 2          | Whether the Listed Entity has issued any Convertible Securities ?                         | No     | No                             | No                    | No                          |
| 3          | Whether the Listed Entity has issued any Warrants ?                                       | No     | No                             | No                    | No                          |
| 4          | Whether the Listed Entity has any shares against which depository receipts are<br>issued? | No     | No                             | No                    | No                          |
| 5          | Whether the Listed Entity has any shares in locked-in?                                    | Yes    | Yes                            | No                    | No                          |
| 6          | Whether any shares held by promoters are pledge or otherwise encumbered?                  | Yes    | Yes                            |                       |                             |
| 7          | Whether company has equity shares with differential voting rights?                        | No     | No                             | No                    | No                          |
| 8          | Whether the listed entity has any significant beneficial owner?                           | No     |                                |                       |                             |

## Home

|           | _         |                                                                                                    |                       |                             |                                      |                                |                                   |                                                          |                   |                        |                               |        |                                        |                 |                                                                                                    |                                                                                        |                              |                                       |            |                                       |                                 |                              |                        |                    |
|-----------|-----------|----------------------------------------------------------------------------------------------------|-----------------------|-----------------------------|--------------------------------------|--------------------------------|-----------------------------------|----------------------------------------------------------|-------------------|------------------------|-------------------------------|--------|----------------------------------------|-----------------|----------------------------------------------------------------------------------------------------|----------------------------------------------------------------------------------------|------------------------------|---------------------------------------|------------|---------------------------------------|---------------------------------|------------------------------|------------------------|--------------------|
| Tabl      | le I - Su | Summary Statement holding of specified securities                                                            |                       |                             |                                      |                                |                                   |                                                          |                   |                        |                               |        |                                        |                 |                                                                                                    |                                                                                        |                              |                                       |            |                                       |                                 |                              |                        |                    |
| Note      | e : Dat   | : Data will be automatically populated from shareholding pattern sheet - Data Entry Restricted in this sheet |                       |                             |                                      |                                |                                   |                                                          |                   |                        |                               |        |                                        |                 |                                                                                                    |                                                                                        |                              |                                       |            |                                       |                                 |                              |                        |                    |
|           |           |                                                                                                    |                       |                             |                                      |                                |                                   | Shareholding as a                                        |                   | Number of held in ea   | Voting Rights<br>ach class of | -      |                                        |                 |                                                                                                    | Shareholding , as a %                                                                  | Number of Locked in shares   |                                       |            | Shares pledged or<br>e encumbered     |                                 | Sub-categorization of shares |                        | iares              |
| Cate      |           |                                                                                                    | Nos. Of               | No. of fully paid up equity | No. Of Partly                        | No. Of shares<br>underlying    | Total nos. shares                 |                                                          |                   | No of Voting (XIV) Rig | hts                           |        | Total as a % of convertible securities | ding Underlying | No. Of Shares<br>Underlying Outstanding<br>convertible securities<br>and No. Of Warrants<br>(Xi) (a) | assuming full conversion                                                               | assuming full conversion (XI | )                                     | (XIII)     |                                       | Number of equity shares held in | Shareh                       | holding (No. of shares | s) under           |
| ry<br>(I) | )<br>Y    | Category of shareholder<br>(II)                                                                              | shareholders<br>(III) | shares held<br>(IV)         | paid-up equity<br>shares held<br>(V) | Depository<br>Receipts<br>(VI) | held<br>(VII) = (IV)+(V)+<br>(VI) | as per SCRR,<br>1957)<br>(VIII)<br>As a % of<br>(A+B+C2) | Class<br>eg:<br>X | Class<br>eg:y          | Total                         |        |                                        |                 |                                                                                                    | ( as a percentage of<br>diluted share capital)<br>(XI)=(VII)+(X)<br>As a % of (A+B+C2) | No.<br>(a)                   | As a % of total<br>Shares held<br>(b) | No.<br>(a) | As a % of total<br>Shares held<br>(b) | dematerialized<br>form          | Sub-category (i)             | Sub-category (ii)      | Sub-category (iii) |
| (A        | A) Pro    | moter & Promoter Group                                                                                       | 12                    | 39061322                    |                                      |                                | 39061322                          | 59.84                                                    | 39,061,322.00     |                        | 39061322.00                   | 59.84  |                                        |                 |                                                                                                    | 59.84                                                                                  | 10753710                     | 27.53                                 | 133333     | 0.34                                  | 39039403                        |                              |                        |                    |
| (B)       | B) Pub    | alic                                                                                                    | 67140                 | 26209815                    |                                      |                                | 26209815                          | 40.16                                                    | 26209815.00       |                        | 26209815.00                   | 40.16  |                                        |                 |                                                                                                    | 40.16                                                                                  |                              |                                       |            |                                       | 24956175                        | 0                            | 0                      | 0                  |
| (C        | .) Nor    | n Promoter- Non Public                                                                                       |                       |                             |                                      |                                |                                   |                                                          |                   |                        |                               |        |                                        |                 |                                                                                                    |                                                                                        |                              |                                       |            |                                       |                                 |                              |                        |                    |
| (C1       | 1) Sha    | ares underlying DRs                                                                                          |                       |                             |                                      |                                |                                   |                                                          |                   |                        |                               |        |                                        |                 |                                                                                                    |                                                                                        |                              |                                       |            |                                       |                                 |                              |                        |                    |
| (C2       | 2) Sha    | ares held by Employee Trusts                                                                                 |                       |                             |                                      |                                |                                   |                                                          |                   |                        |                               |        |                                        |                 |                                                                                                    |                                                                                        |                              |                                       |            |                                       |                                 |                              |                        |                    |
|           |           | Total                                                                                                    | 67152                 | 65271137                    |                                      |                                | 65271137                          | 100                                                      | 65271137.00       |                        | 65271137.00                   | 100.00 |                                        |                 |                                                                                                    | 100                                                                                    | 10753710                     | 16.48                                 | 133333     | 0.20                                  | 63995578                        | 0                            | . 0                    | 0                  |

| _                                                  | Home Validate                                                                                                    |                              |                                                    |                                                    |                                                            |                                                     |                                                                                                    |                       | nber of Voting Rights hel                               |                            |                                                 |                                                                             |                                                             |                                                                                                    |                                                                                                    |                      |                                       |                                         |                                       |                                 |                  |                                                            |                    |
|----------------------------------------------------|----------------------------------------------------------------------------------------------------|------------------------------|----------------------------------------------------|----------------------------------------------------|------------------------------------------------------------|-----------------------------------------------------|----------------------------------------------------------------------------------------------------|-----------------------|---------------------------------------------------------|----------------------------|-------------------------------------------------|-----------------------------------------------------------------------------|-------------------------------------------------------------|----------------------------------------------------------------------------------------------------|----------------------------------------------------------------------------------------------------|----------------------|---------------------------------------|-----------------------------------------|---------------------------------------|---------------------------------|------------------|------------------------------------------------------------|--------------------|
|                                                    |                                                                                                    |                              |                                                    |                                                    |                                                            |                                                     | -                                                                                                    | Nur                   | No of Voting Rights hel<br>No of Voting (XIV)<br>Rights | d in each class of securit | n                                               | 1                                                                           |                                                             |                                                                                                    | Shareholding , as a %                                                                                                    | Number of Los<br>(X) | ked in shares<br>()                   | Number of Shares ple<br>encumb<br>(XII) | dged or otherwise<br>ered<br>1        | -                               |                  | Sub-categorization of share<br>reholding (No. of shares) u |                    |
|                                                    | Category & Name<br>of the                                                                                                    | Nos. Of shareholders         | No. of fully paid up                               | No. Of Partly paid-up                              | No. Of shares<br>underlying Depository                     | Total nos. shares                                   | Shareholding as a % of<br>total no. of shares<br>(calculated as per<br>SCRR, 1957)<br>(VIII)<br>As a % of (A+B+C2) |                       |                                                         |                            | Total as                                        | No. Of Shares<br>Underlying<br>Outstanding<br>convertible securities<br>(X) | No. of Shares<br>Underlying                                 | No. Of Shares<br>Underlying<br>Outstanding<br>convertible securities<br>and No. Of Warrants<br>(XI) (a) | Shareholding , as a %<br>assuming full<br>conversion of<br>convertible securities (<br>as a percentage of<br>diluted share capital)<br>(X10- (v11)+(X)<br>As a % of (A+8+C2) |                      |                                       |                                         |                                       | Number of equity shares held in |                  |                                                            |                    |
| 82                                                 | Category & Name<br>of the<br>Shareholders<br>(I)                                                                                                    | Nos. Of shareholders<br>(11) | No. of fully paid up<br>equity shares held<br>(IV) | No. Of Partly paid-up<br>equity shares held<br>(V) | No. Of shares<br>underlying Depository<br>Receipts<br>(VI) | Total nos. shares<br>held<br>(VII) = (IV)+(V)+ (VI) | SCRR, 1957)<br>(VIII)                                                                                              | Class<br>eg:<br>X     | Class<br>egy                                            | Total                      | Total as<br>a % of<br>Total<br>Voting<br>rights | Outstanding<br>convertible securities<br>(X)                                | No. of Shares<br>Underlying<br>Outstanding Warrants<br>(Xi) | convertible securities<br>and No. Of Warrants                                                           | as a percentage of<br>diluted share capital)                                                                                                    | No.<br>(a)           | As a % of total Shares<br>held<br>(b) | No.<br>(a)                              | As a % of total Shares<br>held<br>(b) | dematerialized form<br>(XIV)    | Sub-category (i) | Sub-category (ii)                                          | Sub-category (iii) |
|                                                    |                                                                                                    |                              |                                                    |                                                    |                                                            |                                                     | As a % of (A+B+C2)                                                                                                 | x                     | egy                                                     |                            | rights                                          | ~~                                                                          |                                                             | (Xi) (a)                                                                                                | (XI)= (VII)+(X)<br>As a % of (A+B+C2)                                                                                                    | (a)                  | (b)                                   | (#)                                     | (b)                                   |                                 |                  |                                                            |                    |
| AT                                                 | ible II - Statement showing shareholding patter                                                                                                    | m of the Promoter an         | d Promoter Group                                   |                                                    |                                                            |                                                     |                                                                                                    |                       |                                                         |                            |                                                 |                                                                             |                                                             |                                                                                                    |                                                                                                    |                      |                                       |                                         |                                       |                                 |                  |                                                            |                    |
| (1)                                                | ible II - Statement showing shareholding patter<br>dian<br>dividuals/Hindu undivided Family                                                                                                    |                              |                                                    |                                                    |                                                            |                                                     | 0.03                                                                                                    |                       |                                                         |                            |                                                 |                                                                             |                                                             |                                                                                                    |                                                                                                    |                      |                                       |                                         | 0.00                                  |                                 |                  |                                                            |                    |
| (h) (b)                                            | intral Government/State Government(s)                                                                                                    |                              | 21963                                              |                                                    |                                                            | 21963                                               | 0.05                                                                                                    | 21963.00              |                                                         | 21963                      | 0.03                                            |                                                                             |                                                             |                                                                                                    | 0.03                                                                                                    | 0                    | 0.00                                  | 0                                       | 0.00                                  | 44                              |                  |                                                            |                    |
| (c) (d)                                            | nancial Institutions/Banks<br>xy Other (specify)                                                                                                    | 10                           | 31039359                                           |                                                    |                                                            | 39039359                                            | 59.81                                                                                                    | 39039359.00           |                                                         | 39039359                   | 59.81                                           |                                                                             |                                                             |                                                                                                    | 59.81                                                                                                    | 10753710             | 27.55                                 | 133333                                  | 0.34                                  | 39039359                        |                  |                                                            |                    |
| (2) 5                                              |                                                                                                    | 12                           | 39061322                                           |                                                    |                                                            | 39051322                                            |                                                                                                    | 39061322.00           |                                                         | 39061322                   | 59.84                                           |                                                                             |                                                             |                                                                                                    | 59.84                                                                                                    | 10753710             | 27.53                                 | 133333                                  | 0.34                                  | 39039403                        |                  |                                                            |                    |
| (a)                                                | dividuals (NonResident Individuals/ Foreign<br>dividuals)                                                                                                    |                              |                                                    |                                                    |                                                            |                                                     |                                                                                                    |                       |                                                         |                            |                                                 |                                                                             |                                                             |                                                                                                    |                                                                                                    |                      |                                       |                                         |                                       |                                 |                  |                                                            |                    |
| (b)                                                | 2veroment.                                                                                                    |                              |                                                    |                                                    |                                                            |                                                     |                                                                                                    |                       |                                                         |                            |                                                 |                                                                             |                                                             |                                                                                                    |                                                                                                    |                      |                                       |                                         |                                       |                                 |                  |                                                            |                    |
| (d)                                                | stitutions<br>mism Portfolio Investor                                                                                                    |                              |                                                    |                                                    |                                                            |                                                     |                                                                                                    |                       |                                                         |                            |                                                 |                                                                             |                                                             |                                                                                                    |                                                                                                    |                      |                                       |                                         |                                       |                                 |                  |                                                            |                    |
| (e)                                                | w Other (specify)<br>Sub-Total (A)(2)                                                                                                    |                              |                                                    |                                                    |                                                            |                                                     |                                                                                                    |                       |                                                         |                            |                                                 |                                                                             |                                                             |                                                                                                    |                                                                                                    |                      |                                       |                                         |                                       |                                 |                  |                                                            |                    |
| 1                                                  | tal Shareholding of Promoter and Promoter Group<br>(A)=(A)(1)+(A)(2)                                                                                                    |                              | 98061322                                           |                                                    |                                                            |                                                     | 59.84                                                                                                    | 39061322.00           |                                                         |                            |                                                 |                                                                             |                                                             |                                                                                                    | 50.84                                                                                                    |                      | 27.53                                 | 133333                                  |                                       |                                 |                  |                                                            |                    |
|                                                    | stalls of Shares which remain unclaimed for Promote                                                                                                    | er & Promoter Group          |                                                    |                                                    |                                                            | 33051322                                            |                                                                                                    | 39061322.00           |                                                         | 39061322                   | 59.84                                           | 1                                                                           |                                                             |                                                                                                    | 59.84                                                                                                    | 10/53/10             | 27.53                                 | 133333                                  | 0.34                                  | 33033403                        |                  |                                                            |                    |
| вТ                                                 | able III - Statement showing shareholding<br>attern of the Public shareholder                                                                                                    | Note : Kindly show d         | etails of shareholders                             | having more than one.                              | percentage of total no                                     | of shares. Please ref                               | er software manual.                                                                                                |                       |                                                         |                            |                                                 |                                                                             |                                                             |                                                                                                    |                                                                                                    |                      |                                       |                                         |                                       |                                 |                  |                                                            |                    |
| (1)                                                | stitutions (Domestic)                                                                                                    |                              |                                                    |                                                    |                                                            | 1222                                                |                                                                                                    |                       |                                                         | 1222                       |                                                 |                                                                             |                                                             |                                                                                                    |                                                                                                    |                      |                                       |                                         |                                       |                                 |                  |                                                            |                    |
| (a) (b) y                                          | utual Funds<br>inture Capital Funds                                                                                                    | -                            | 1222                                               |                                                    |                                                            | 1222                                                | 0.00                                                                                                    | 1222                  |                                                         | 1222                       | 0.00                                            |                                                                             |                                                             |                                                                                                    | 0.00                                                                                                    |                      |                                       |                                         |                                       | 191                             |                  | o 0                                                        |                    |
| (c) d<br>(d) d                                     | ternete Investment Funds<br>Inits<br>surance. Companies                                                                                                    | 4                            | 1431                                               |                                                    |                                                            | 1431                                                | 0.00                                                                                                    | 1431                  |                                                         | 1431                       | 0.00                                            |                                                                             |                                                             |                                                                                                    | 0.00                                                                                                    |                      |                                       |                                         |                                       | 1431                            |                  | 0 0                                                        |                    |
| (e) [c                                             | surance: Companies<br>oxident Funds/ Pension Funds                                                                                                    |                              |                                                    |                                                    |                                                            |                                                     |                                                                                                    |                       |                                                         |                            |                                                 |                                                                             |                                                             |                                                                                                    |                                                                                                    |                      |                                       |                                         |                                       |                                 |                  |                                                            |                    |
| (t) E<br>(g) A                                     | set reconstruction companies                                                                                                    |                              |                                                    |                                                    |                                                            |                                                     |                                                                                                    |                       |                                                         |                            |                                                 |                                                                             |                                                             |                                                                                                    |                                                                                                    |                      |                                       |                                         |                                       |                                 |                  |                                                            |                    |
| (h) 5<br>(i) 8                                     | vereign Wealth Funds<br>BFCs registered with RBI                                                                                                    | 2                            | 137                                                |                                                    |                                                            | 137                                                 | 0.00                                                                                                    | 137                   |                                                         | 137                        | 0.00                                            |                                                                             |                                                             |                                                                                                    | 0.00                                                                                                    |                      |                                       |                                         |                                       | 137                             |                  |                                                            |                    |
| (i)<br>(k)                                         | ther Financial Institutions<br>w Other (specify)                                                                                                    | 6                            | 819                                                |                                                    |                                                            | 819                                                 | 0.00                                                                                                    | 819                   |                                                         | 819                        | 0.00                                            |                                                                             |                                                             |                                                                                                    | 0.00                                                                                                    |                      |                                       |                                         |                                       | 0                               |                  | • •                                                        | (                  |
| (2)                                                | Sub-Total (8)(1)<br>stitutions (Foreign)                                                                                                    | 11                           | 3603                                               |                                                    |                                                            | 3609                                                | 0.01                                                                                                    | 3609                  |                                                         | 3609                       | 0.01                                            | 1                                                                           | 1                                                           |                                                                                                    | 0.01                                                                                                    |                      |                                       |                                         |                                       | 1759                            |                  |                                                            | 0                  |
| (a)                                                | reign Direct Investment                                                                                                    |                              |                                                    |                                                    |                                                            |                                                     |                                                                                                    |                       |                                                         |                            |                                                 |                                                                             |                                                             |                                                                                                    |                                                                                                    |                      |                                       |                                         |                                       |                                 |                  |                                                            |                    |
| (b) (c) 5                                          | reign Venture Cepital Investors<br>vereign Wealth Funds                                                                                                    |                              |                                                    |                                                    |                                                            |                                                     |                                                                                                    |                       |                                                         |                            |                                                 |                                                                             |                                                             |                                                                                                    |                                                                                                    |                      |                                       |                                         |                                       |                                 |                  |                                                            |                    |
| (d) (e) (e) (d) (d) (d) (d) (d) (d) (d) (d) (d) (d | reign Portfolio Investors Category I<br>reign Portfolio Investors Category II                                                                                                    |                              |                                                    |                                                    |                                                            |                                                     |                                                                                                    |                       |                                                         |                            |                                                 |                                                                             |                                                             |                                                                                                    |                                                                                                    |                      |                                       |                                         |                                       |                                 |                  |                                                            |                    |
| (f)                                                | erseas Depositories (holding DRs) (balancing<br>ture)                                                                                                    |                              |                                                    |                                                    |                                                            |                                                     |                                                                                                    |                       |                                                         |                            |                                                 |                                                                             |                                                             |                                                                                                    |                                                                                                    |                      |                                       |                                         |                                       |                                 |                  |                                                            |                    |
| (g) å                                              | w Other (specify)<br>Sub-Tetal (R)(2)                                                                                                    | 19                           | 7354                                               |                                                    |                                                            | 7354                                                | 0.01                                                                                                    | 7354                  |                                                         | 7354                       | 0.01                                            |                                                                             |                                                             |                                                                                                    | 0.01                                                                                                    |                      |                                       |                                         |                                       | 0                               |                  | 0 0                                                        |                    |
| (3)                                                |                                                                                                    |                              | 7354                                               |                                                    |                                                            | 7354                                                | 3.01                                                                                                    | /354                  |                                                         | 7354                       |                                                 |                                                                             |                                                             |                                                                                                    |                                                                                                    |                      |                                       |                                         |                                       |                                 |                  |                                                            |                    |
| (a)<br>(b)                                         | initial Government / President of India<br>ale Government / Governor<br>areholding by Companies or Bodies Corporate                                                                                                    |                              |                                                    |                                                    |                                                            |                                                     |                                                                                                    |                       |                                                         |                            |                                                 |                                                                             |                                                             |                                                                                                    |                                                                                                    |                      |                                       |                                         |                                       |                                 |                  |                                                            |                    |
| (c) 5                                              | here Central / State Government is a promoter                                                                                                    | 1                            | 47                                                 |                                                    |                                                            | 47                                                  | 0.00                                                                                                    | 47                    |                                                         | 47                         | 0                                               |                                                                             |                                                             |                                                                                                    | 0.00                                                                                                    |                      |                                       |                                         |                                       | 47                              |                  |                                                            | 0                  |
| (4) N                                              | Sub-Total (B)(3)                                                                                                    | 2                            | 47                                                 |                                                    |                                                            | 47                                                  | 0.00                                                                                                    | 47                    |                                                         | 47                         | 0.00                                            |                                                                             |                                                             |                                                                                                    | 0.00                                                                                                    |                      |                                       |                                         |                                       | 47                              |                  |                                                            |                    |
| (a)                                                | sociate companies / Subsidiaries                                                                                                    |                              |                                                    |                                                    |                                                            |                                                     |                                                                                                    |                       |                                                         |                            |                                                 |                                                                             |                                                             |                                                                                                    |                                                                                                    |                      |                                       |                                         |                                       |                                 |                  |                                                            |                    |
|                                                    | rectors and their relatives (excluding independent                                                                                                    |                              |                                                    |                                                    |                                                            |                                                     |                                                                                                    |                       |                                                         |                            |                                                 |                                                                             |                                                             |                                                                                                    |                                                                                                    |                      |                                       |                                         |                                       |                                 |                  |                                                            |                    |
| (b)                                                | rectors and their relatives (excluding independent<br>rectors and nominee directors)                                                                                                    |                              |                                                    |                                                    |                                                            |                                                     |                                                                                                    |                       |                                                         |                            |                                                 |                                                                             |                                                             |                                                                                                    |                                                                                                    |                      |                                       |                                         |                                       |                                 |                  |                                                            |                    |
| (c)                                                | y Managerial Personnel                                                                                                    |                              |                                                    |                                                    |                                                            |                                                     |                                                                                                    |                       |                                                         |                            |                                                 |                                                                             |                                                             |                                                                                                    |                                                                                                    |                      |                                       |                                         |                                       |                                 |                  |                                                            |                    |
|                                                    | latives of promoters (other than "immediate                                                                                                    |                              |                                                    |                                                    |                                                            |                                                     |                                                                                                    |                       |                                                         |                            |                                                 |                                                                             |                                                             |                                                                                                    |                                                                                                    |                      |                                       |                                         |                                       |                                 |                  |                                                            |                    |
| (d)                                                | latives of promoters (other than 'immediate<br>latives' of promoters disclosed under 'Promoter<br>of Promoter Group' category)                                                                                                    |                              |                                                    |                                                    |                                                            |                                                     |                                                                                                    |                       |                                                         |                            |                                                 |                                                                             |                                                             |                                                                                                    |                                                                                                    |                      |                                       |                                         |                                       |                                 |                  |                                                            |                    |
| (e)                                                | usts where any person belonging to "Promoter and<br>proster Group' category is 'trustee', 'beneficiany',<br>'author of the trust'                                                                                                    |                              |                                                    |                                                    |                                                            |                                                     |                                                                                                    |                       |                                                         |                            |                                                 |                                                                             |                                                             |                                                                                                    |                                                                                                    |                      |                                       |                                         |                                       |                                 |                  |                                                            |                    |
| 2                                                  |                                                                                                    |                              |                                                    |                                                    |                                                            |                                                     |                                                                                                    |                       |                                                         |                            |                                                 |                                                                             |                                                             |                                                                                                    |                                                                                                    |                      |                                       |                                         |                                       |                                 |                  |                                                            |                    |
| (f)                                                | water Education and Protection Fund ()EPF)                                                                                                    |                              | 116853                                             |                                                    |                                                            | 116853                                              | 0.18                                                                                                    | 116853                |                                                         | 116853                     | 0.18                                            |                                                                             |                                                             |                                                                                                    | 0.18                                                                                                    |                      |                                       |                                         |                                       | 116853                          |                  |                                                            | c                  |
| (g)                                                | sident Individuals holding nominal share capital up<br>Rs. 2 lakhs                                                                                                    |                              |                                                    |                                                    |                                                            |                                                     |                                                                                                    |                       |                                                         |                            |                                                 |                                                                             |                                                             |                                                                                                    |                                                                                                    |                      |                                       |                                         |                                       |                                 |                  |                                                            |                    |
| H                                                  | nice and the second second sec | 65973                        | 15128904                                           |                                                    |                                                            | 15128904                                            | 23.18                                                                                                    | 15128904              |                                                         | 15128904                   | 23.18                                           |                                                                             |                                                             |                                                                                                    | 23.18                                                                                                    |                      |                                       |                                         |                                       | 14417281                        |                  | •                                                          |                    |
| (h)                                                | cess of Rs. 2 lektra                                                                                                    | 15                           | 5919423                                            |                                                    |                                                            | 5919423                                             | 9.07                                                                                                    | 5919423               |                                                         | 5919423                    | 9.07                                            |                                                                             |                                                             |                                                                                                    | 9.07                                                                                                    |                      |                                       |                                         |                                       | 5919423                         |                  |                                                            |                    |
| ()                                                 | an Resident Indians (NRIs)                                                                                                    | 373                          | 794172                                             |                                                    |                                                            | 794172                                              | 1.22                                                                                                    | 794172                |                                                         | 794172                     | 1.22                                            |                                                                             |                                                             |                                                                                                    | 122                                                                                                    |                      |                                       |                                         |                                       | 670736                          |                  |                                                            |                    |
| 0                                                  | reign Nationals                                                                                                    |                              |                                                    |                                                    |                                                            |                                                     |                                                                                                    |                       |                                                         |                            |                                                 |                                                                             |                                                             |                                                                                                    |                                                                                                    |                      |                                       |                                         |                                       |                                 |                  |                                                            |                    |
|                                                    | reien Companies                                                                                                    |                              |                                                    |                                                    |                                                            |                                                     |                                                                                                    |                       |                                                         |                            |                                                 |                                                                             |                                                             |                                                                                                    |                                                                                                    |                      |                                       |                                         |                                       |                                 |                  |                                                            |                    |
| ~                                                  |                                                                                                    |                              |                                                    |                                                    |                                                            |                                                     |                                                                                                    |                       |                                                         |                            |                                                 |                                                                             |                                                             |                                                                                                    |                                                                                                    |                      |                                       |                                         |                                       |                                 |                  |                                                            |                    |
| (1)                                                | vdies Corporate                                                                                                    | 232                          | 3335898                                            |                                                    |                                                            | 3335898                                             | 5.11                                                                                                    | 3335898               |                                                         | 3335898                    | 5.11                                            |                                                                             |                                                             |                                                                                                    | 5.11                                                                                                    |                      |                                       |                                         |                                       | 2926740                         |                  |                                                            |                    |
|                                                    | w Other (specify)<br>Sub-Total (8)(4)                                                                                                    | 507<br>67101                 | 903555<br>26198805                                 |                                                    |                                                            | 903555<br>26198805                                  | 1.38<br>40.14                                                                                                    | 903555<br>26198805.00 |                                                         | 903555<br>26198805         | 1.38<br>40.14                                   |                                                                             |                                                             |                                                                                                    | 1.38<br>40.14                                                                                                    |                      |                                       |                                         |                                       | 903336<br>24954369              |                  | 0 0                                                        |                    |
| Tota                                               | Public Shareholding (8)=(8)(1)+(8)(2)+(8)(3)+(8)(4)<br>rtails of the shareholders acting as persons in Concer-                                                                                                    | 67140                        | 26209815                                           |                                                    |                                                            | 26209815                                            | 40.16                                                                                                    | 26209815              |                                                         | 26209815                   | 40.16                                           |                                                                             |                                                             |                                                                                                    | 40.16                                                                                                    |                      |                                       |                                         |                                       | 24956175                        |                  | 0 0                                                        | 0                  |
|                                                    |                                                                                                    | IN INT PUBLIC                |                                                    |                                                    |                                                            |                                                     |                                                                                                    |                       |                                                         |                            |                                                 |                                                                             |                                                             |                                                                                                    |                                                                                                    |                      |                                       |                                         |                                       |                                 |                  |                                                            |                    |
|                                                    | stalls of Shares which remain unclaimed for Public                                                                                                    |                              |                                                    |                                                    |                                                            |                                                     |                                                                                                    |                       |                                                         |                            |                                                 |                                                                             |                                                             |                                                                                                    |                                                                                                    |                      |                                       |                                         |                                       |                                 |                  |                                                            |                    |
| СТ                                                 | ible IV - Statement showing shareholding patter                                                                                                    | rn of the Non Promot         | er- Non Public shareho                             | lder                                               |                                                            |                                                     |                                                                                                    |                       |                                                         |                            |                                                 |                                                                             |                                                             |                                                                                                    |                                                                                                    |                      |                                       |                                         |                                       |                                 |                  |                                                            |                    |
| (1)                                                | Ible IV - Statement Showing shareholding patter<br>stocken/DR Holder - Name of DR Holders (If<br>gridble)                                                                                                    |                              |                                                    |                                                    |                                                            |                                                     |                                                                                                    |                       |                                                         |                            |                                                 |                                                                             |                                                             |                                                                                                    |                                                                                                    |                      |                                       |                                         |                                       |                                 |                  |                                                            |                    |
|                                                    | nniowee Benefit Trust / Employee Welfare Trust<br>Ider SER IShare Breed Erroldson Benefits and<br>wat Equity/ Reputations, 2021                                                                                                    |                              |                                                    |                                                    |                                                            |                                                     |                                                                                                    |                       |                                                         |                            |                                                 |                                                                             |                                                             |                                                                                                    |                                                                                                    |                      |                                       |                                         |                                       |                                 |                  |                                                            |                    |
|                                                    | Total NonPromoter- Non Public Shareholding<br>(C)= (C)(1)+(C)(2)                                                                                                    |                              |                                                    |                                                    |                                                            |                                                     |                                                                                                    |                       |                                                         |                            |                                                 |                                                                             |                                                             |                                                                                                    |                                                                                                    |                      |                                       |                                         |                                       |                                 |                  |                                                            |                    |
|                                                    | Total ( A+B+C2 )                                                                                                    | 67152                        |                                                    |                                                    |                                                            | 65271137                                            | 100.00                                                                                                    | 65271137.00           |                                                         | 65271137                   | 100.00                                          |                                                                             |                                                             |                                                                                                    | 100.00                                                                                                    | 10753710             | 16.48                                 |                                         |                                       | 63995578                        |                  | 0 0                                                        |                    |
|                                                    | Total (A+B+C)                                                                                                    | 67152                        | 65271137                                           |                                                    |                                                            | 65271137                                            |                                                                                                    | 65271137.00           |                                                         | 65271137                   | 100.00                                          |                                                                             |                                                             |                                                                                                    | 100.00                                                                                                    | 10753710             | 16.48                                 | 133333                                  | 0.20                                  | 63995578                        |                  | 0 0                                                        |                    |
|                                                    |                                                                                                    |                              |                                                    |                                                    |                                                            |                                                     |                                                                                                    | Add No<br>Add No      |                                                         |                            |                                                 |                                                                             |                                                             |                                                                                                    |                                                                                                    |                      |                                       |                                         |                                       |                                 |                  |                                                            |                    |
|                                                    |                                                                                                    |                              |                                                    |                                                    |                                                            |                                                     | than 100 percentage                                                                                                |                       |                                                         |                            |                                                 |                                                                             |                                                             |                                                                                                    |                                                                                                    |                      |                                       |                                         |                                       |                                 |                  |                                                            |                    |
|                                                    |                                                                                                    |                              |                                                    |                                                    |                                                            |                                                     | s than 25 percentage                                                                                               |                       |                                                         |                            |                                                 |                                                                             |                                                             |                                                                                                    |                                                                                                    |                      |                                       |                                         |                                       |                                 |                  |                                                            |                    |
|                                                    |                                                                                                    |                              |                                                    | Disclosure of                                      | notes on shareholding                                      | pattern for company                                 | remarks explanatory                                                                                                | Add No                | tes                                                     |                            |                                                 |                                                                             |                                                             |                                                                                                    |                                                                                                    |                      |                                       |                                         |                                       |                                 |                  |                                                            |                    |
| _                                                  |                                                                                                    |                              |                                                    |                                                    |                                                            |                                                     |                                                                                                    |                       |                                                         |                            |                                                 |                                                                             |                                                             |                                                                                                    |                                                                                                    |                      |                                       |                                         |                                       |                                 |                  |                                                            |                    |

| Home | Validat | <b>t</b> ( |
|------|---------|------------|
|      |         |            |

| Table VI - Statement showing foreign ownership limits |                     |                     |  |  |  |  |  |  |  |  |
|-------------------------------------------------------|---------------------|---------------------|--|--|--|--|--|--|--|--|
| Particular                                            | Approved limits (%) | Limits utilized (%) |  |  |  |  |  |  |  |  |
| As on shareholding date                               | 100.00              | 0.99                |  |  |  |  |  |  |  |  |
| As on the end of previous 1st quarter                 | 100.00              | 0.98                |  |  |  |  |  |  |  |  |
| As on the end of previous 2nd quarter                 | 100.00              | 0.96                |  |  |  |  |  |  |  |  |
| As on the end of previous 3rd quarter                 | 100.00              | 0.94                |  |  |  |  |  |  |  |  |
| As on the end of previous 4th quarter                 | 100.00              | 0.89                |  |  |  |  |  |  |  |  |

## Notes :-

"Approved Limits (%)" means the limit approved by Board of Directors / shareholders of the Listed entity. In case the listed entity has no Board approved limit, provide details of sectoral / statutory cap prescribed by Government / Regulatory Authorities
 Details of Foreign ownership includes foreign ownership / investments as specified in Rule 2(s) of the Foreign Exchange Management (Non-debt Instruments) Rules, 2019, made under the Foreign Exchange Management Act, 1999.